## **Demandes**

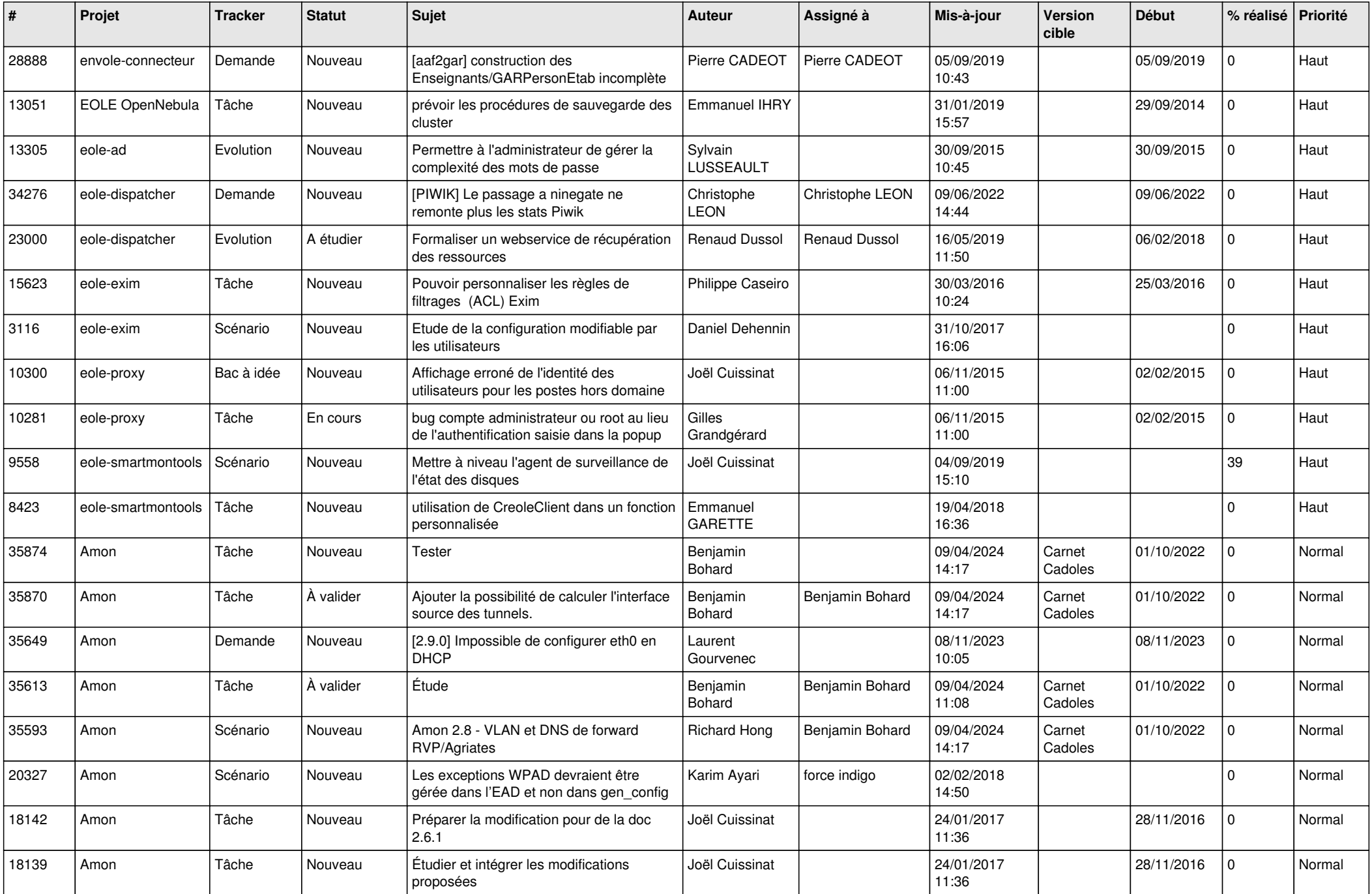

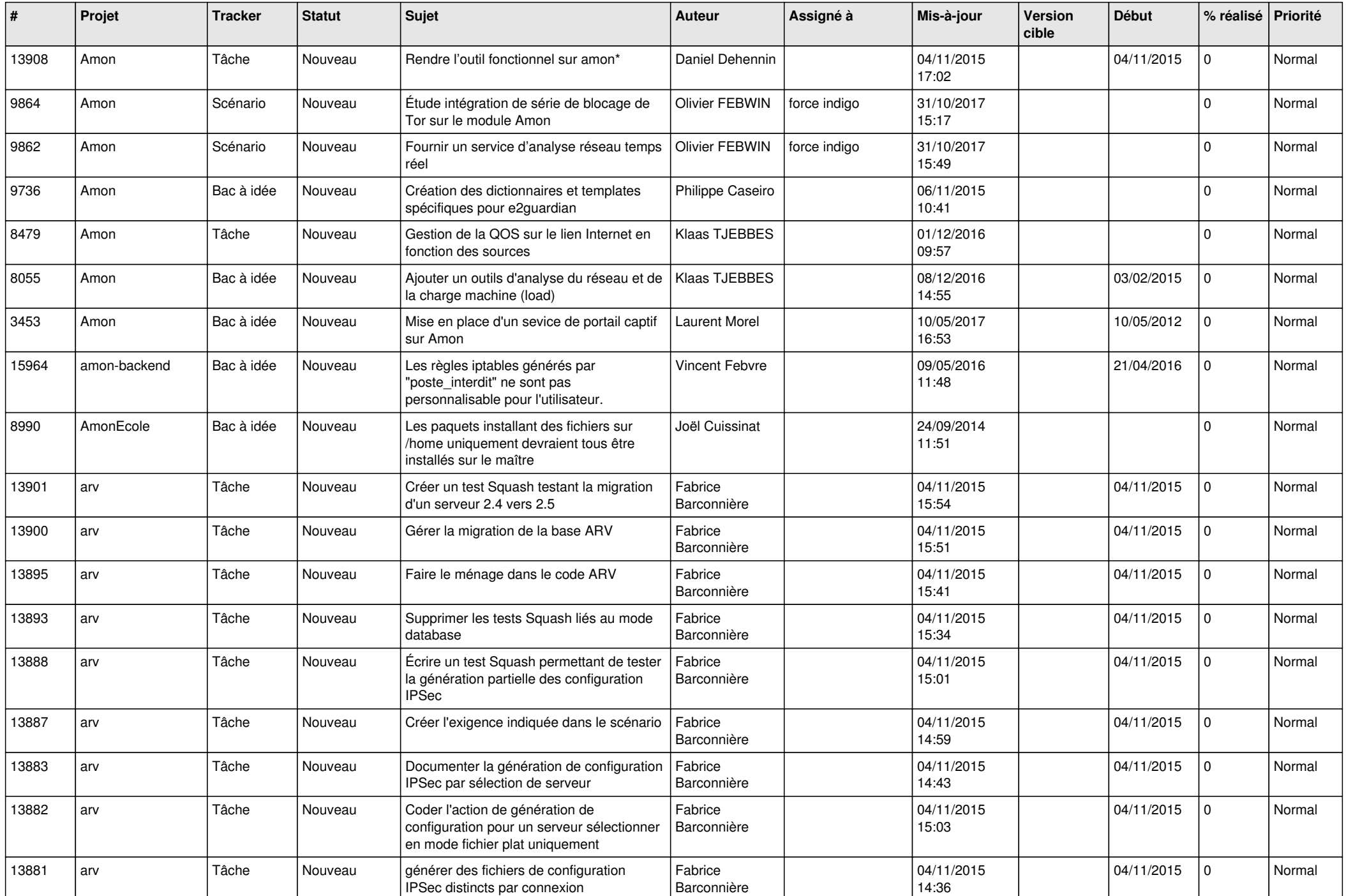

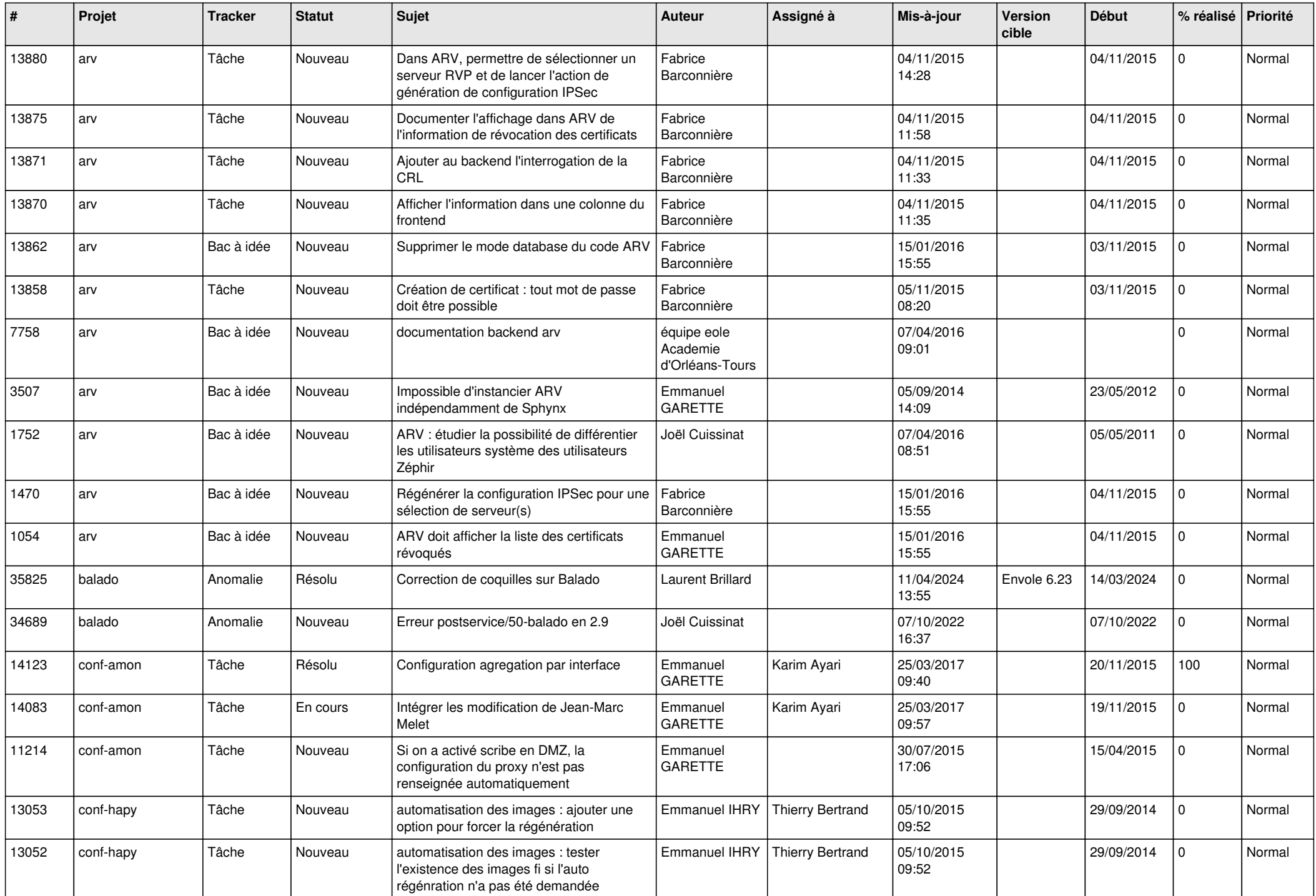

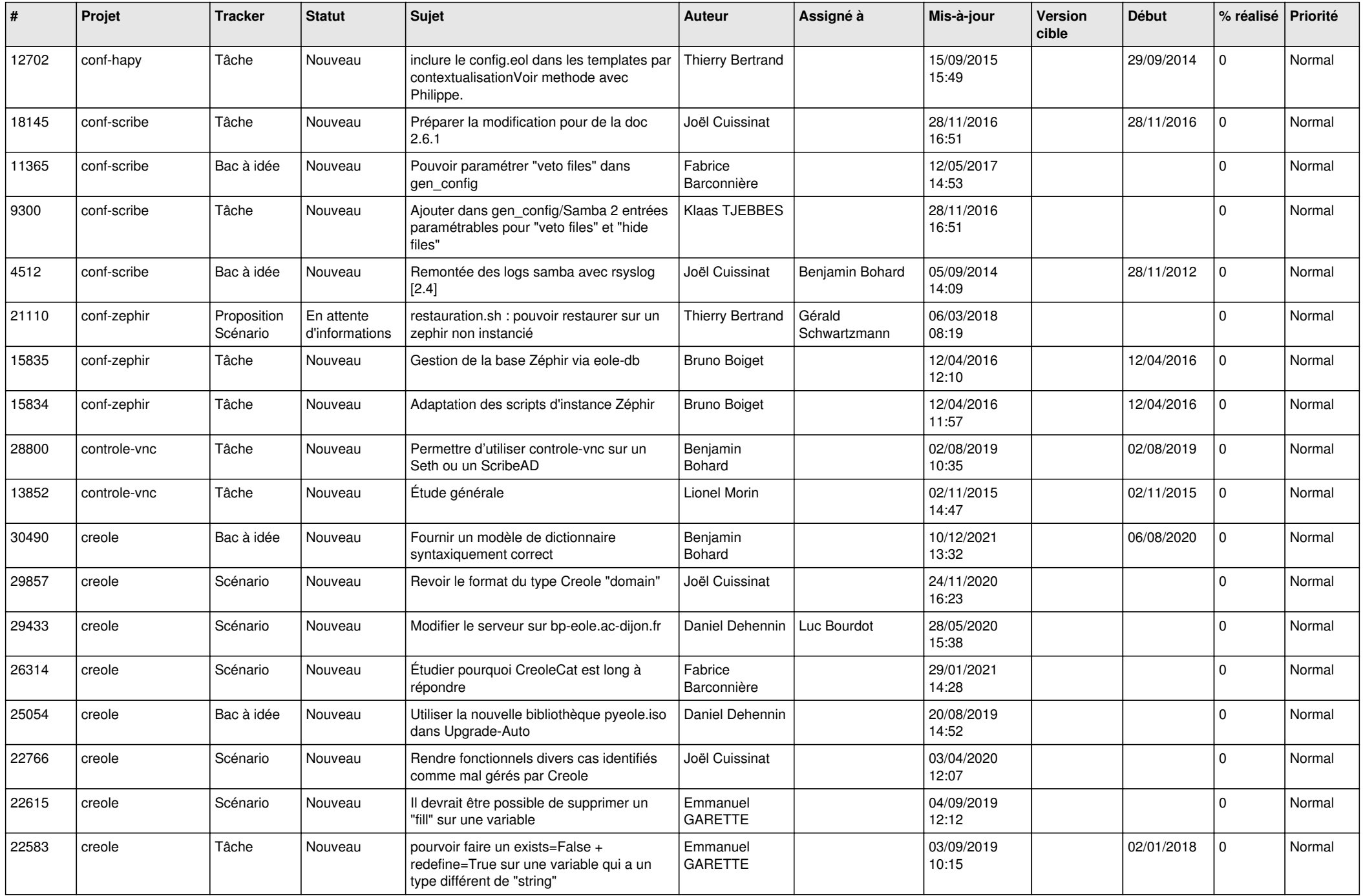

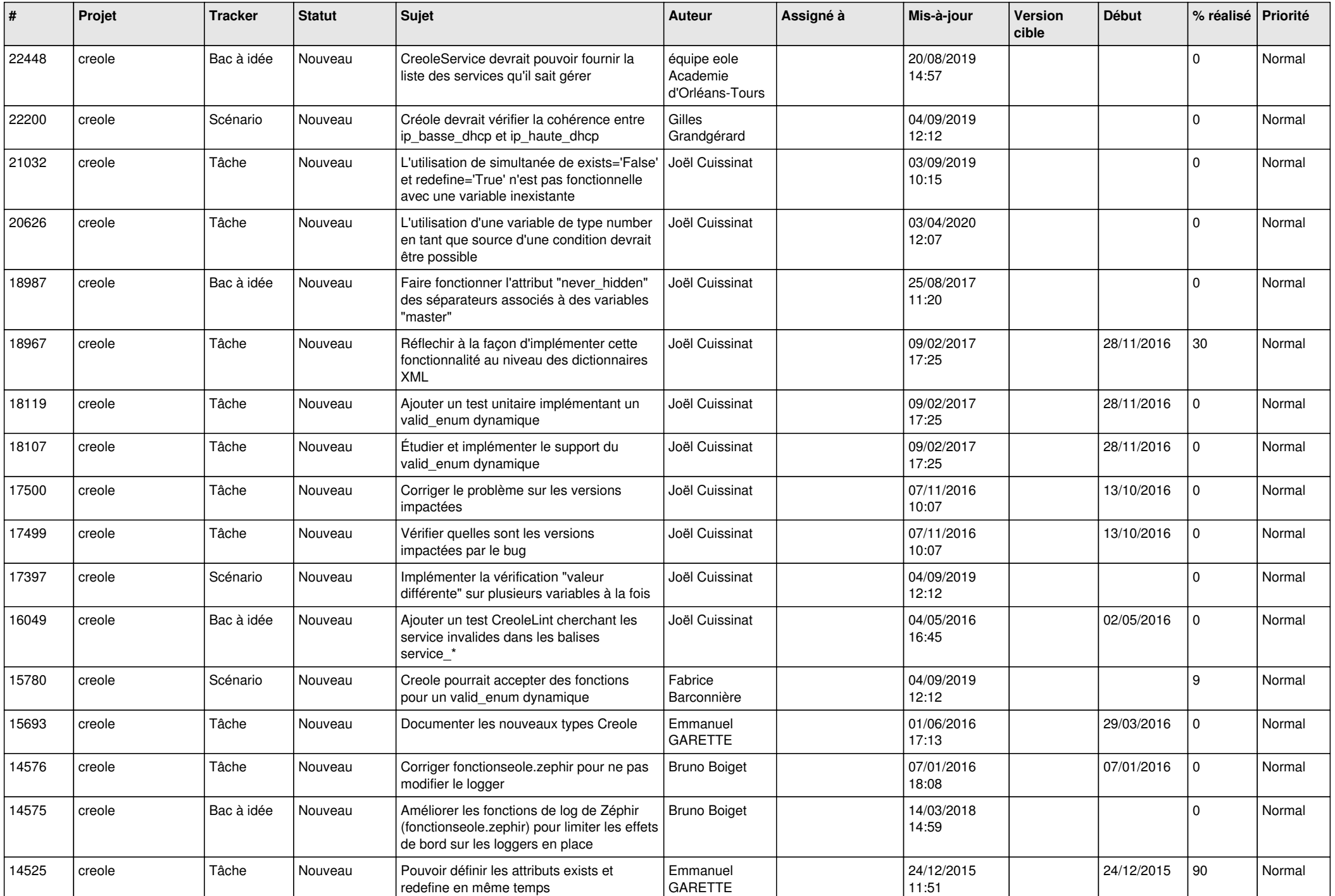

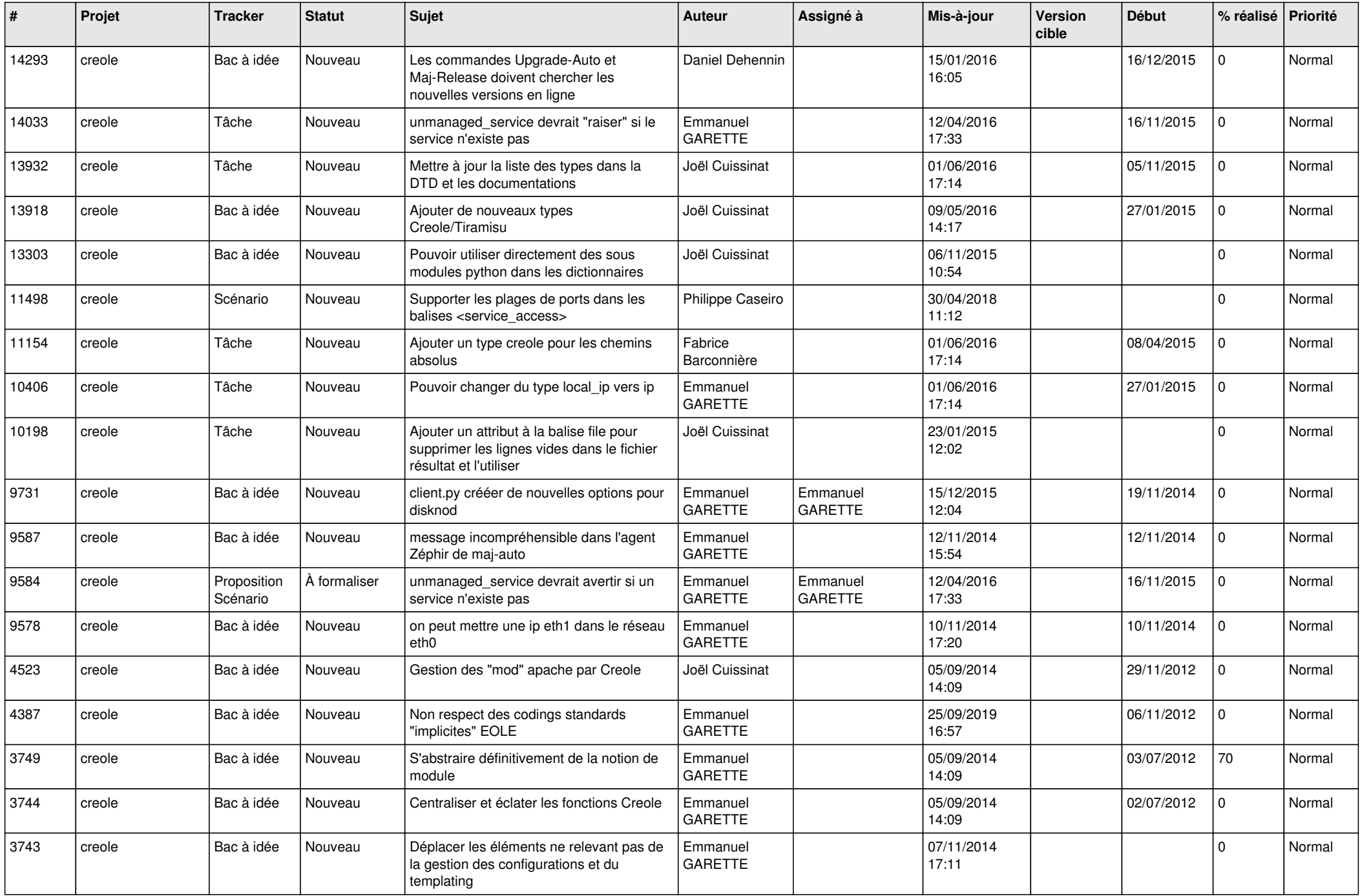

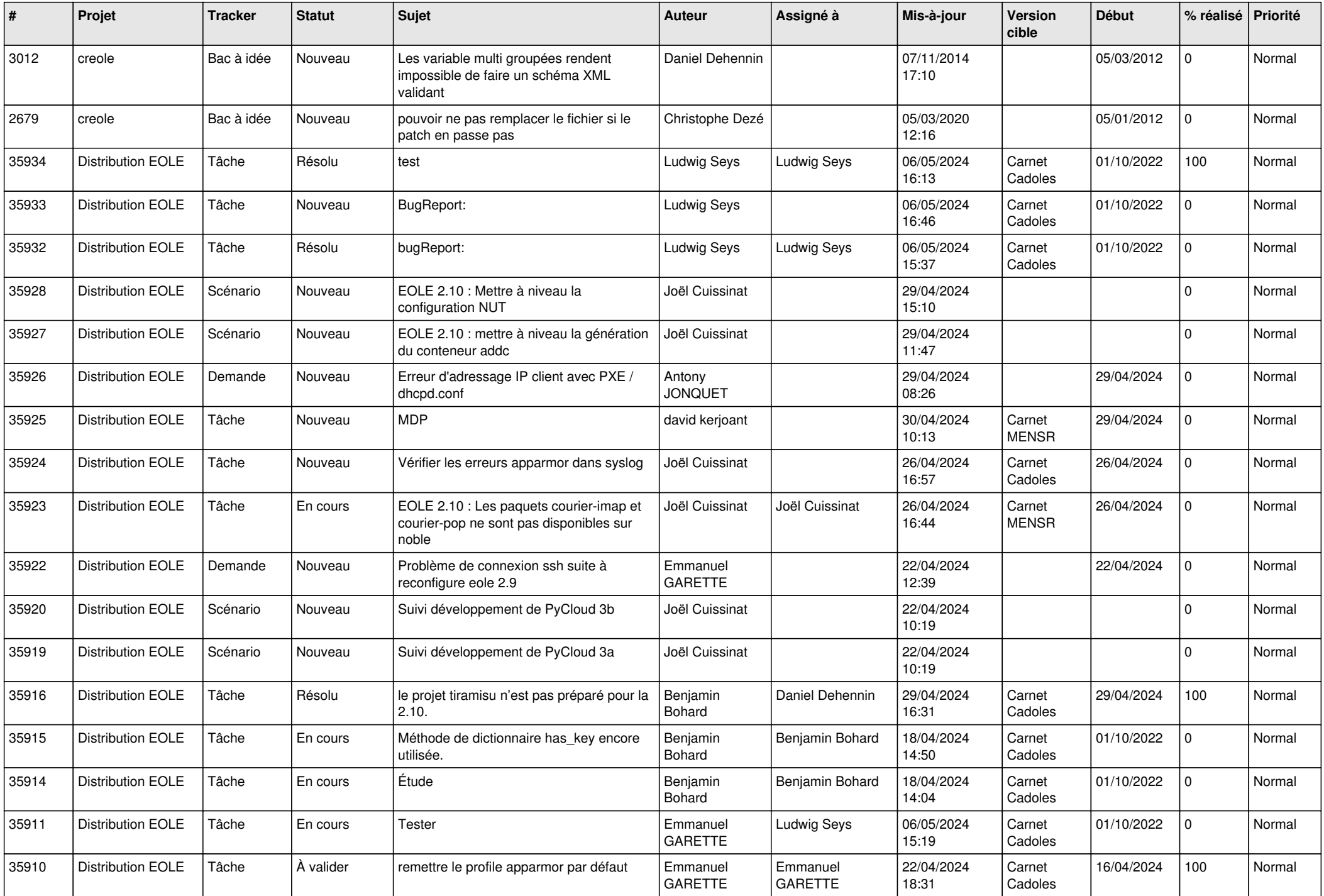

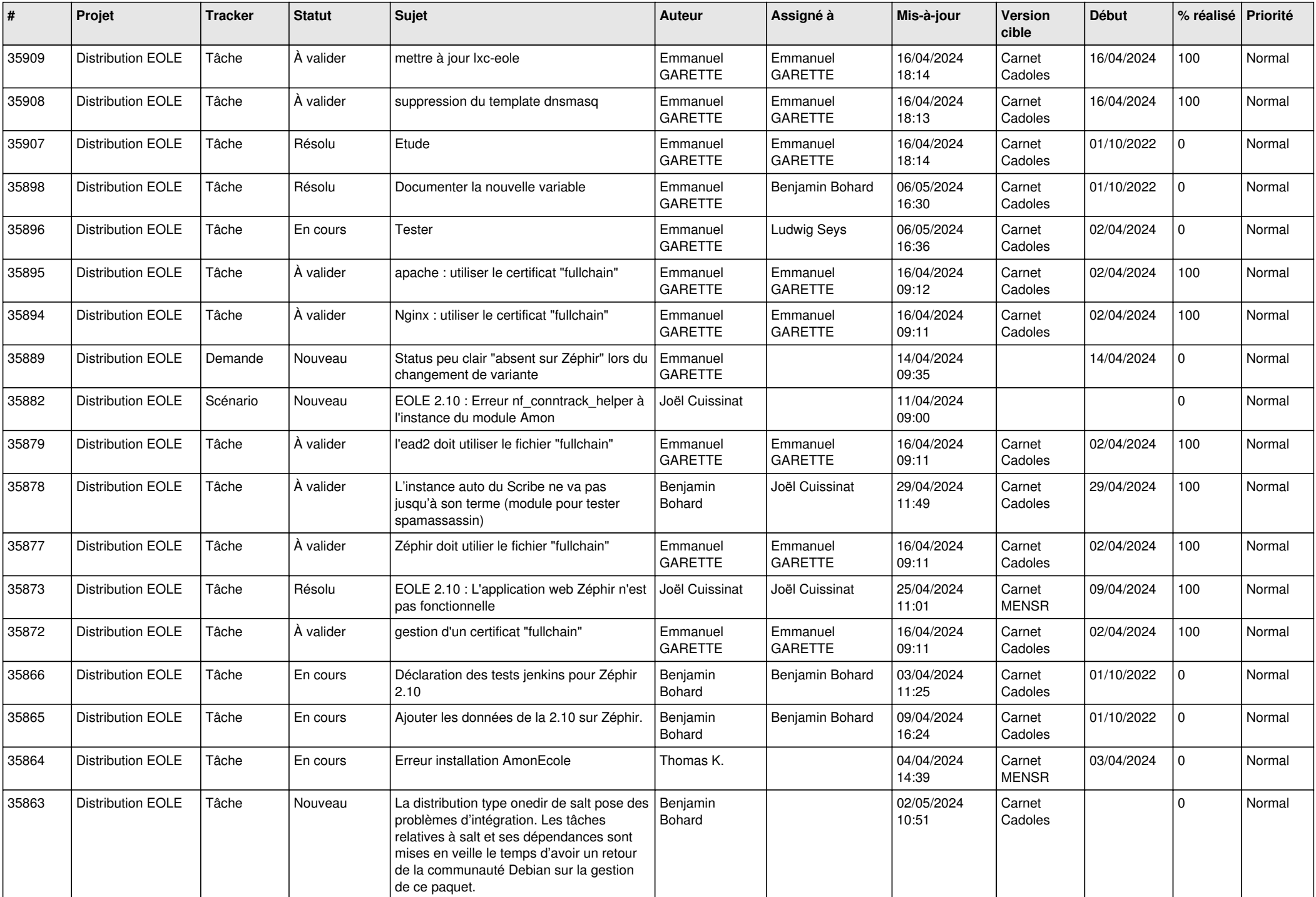

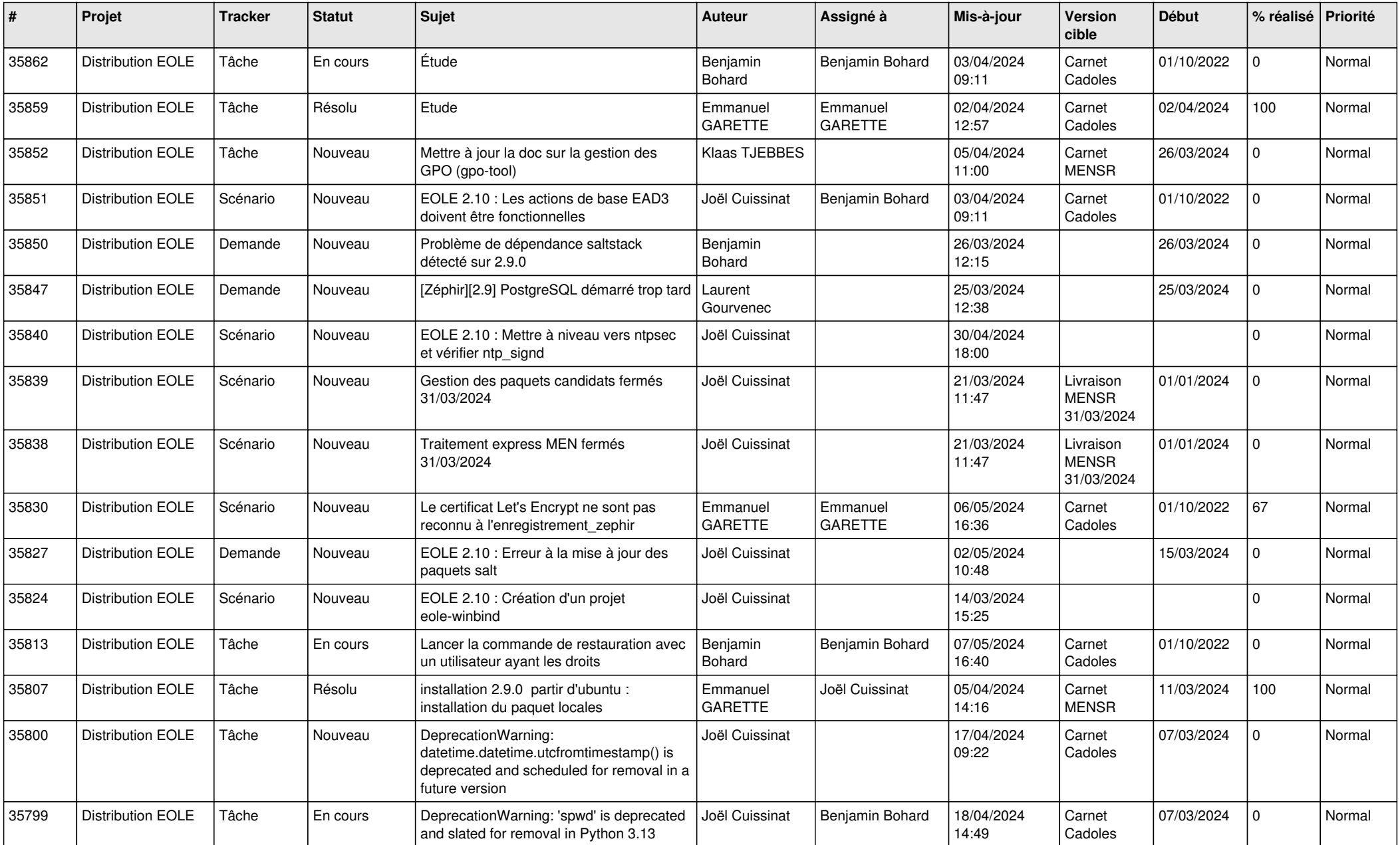

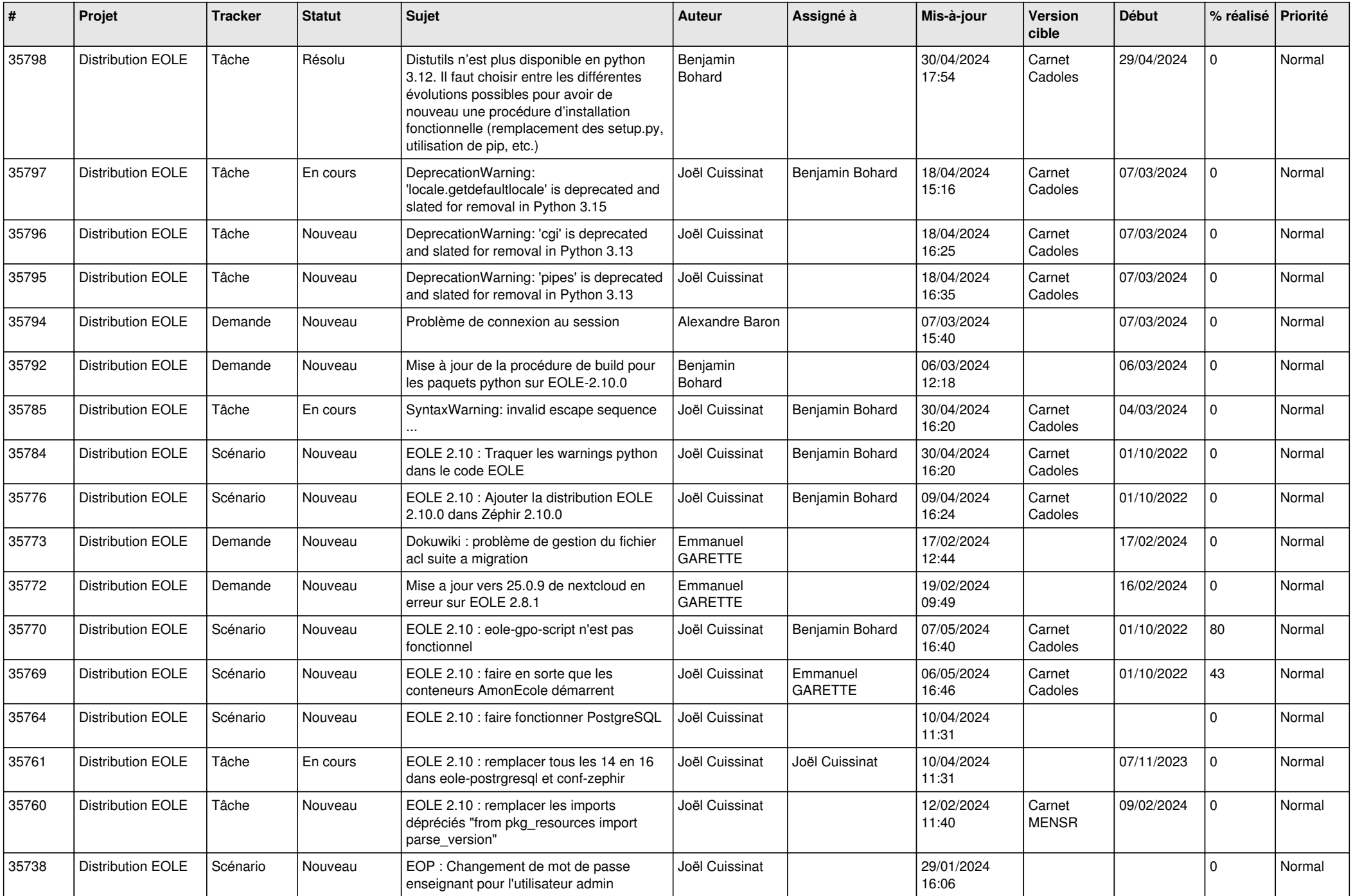

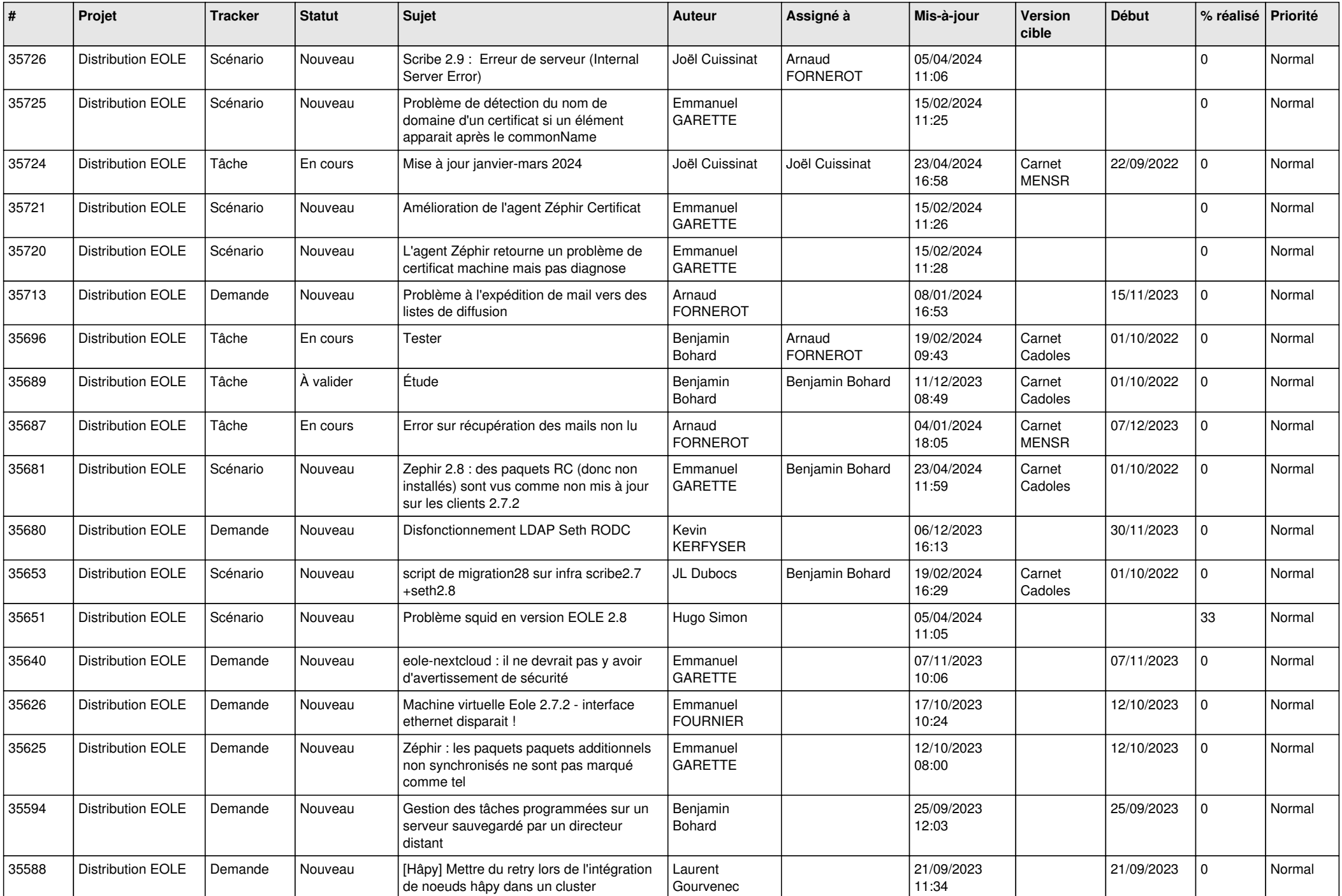

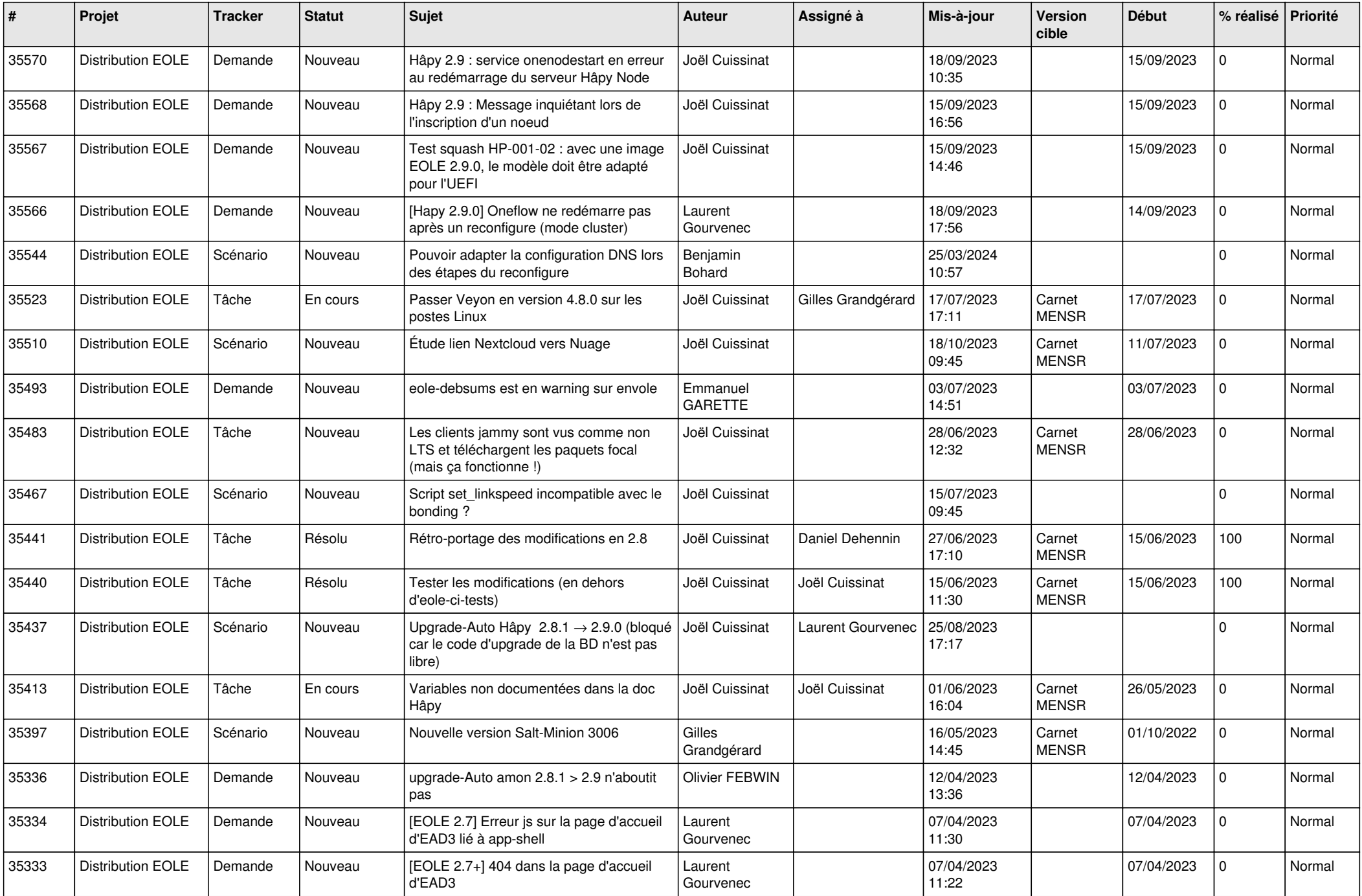

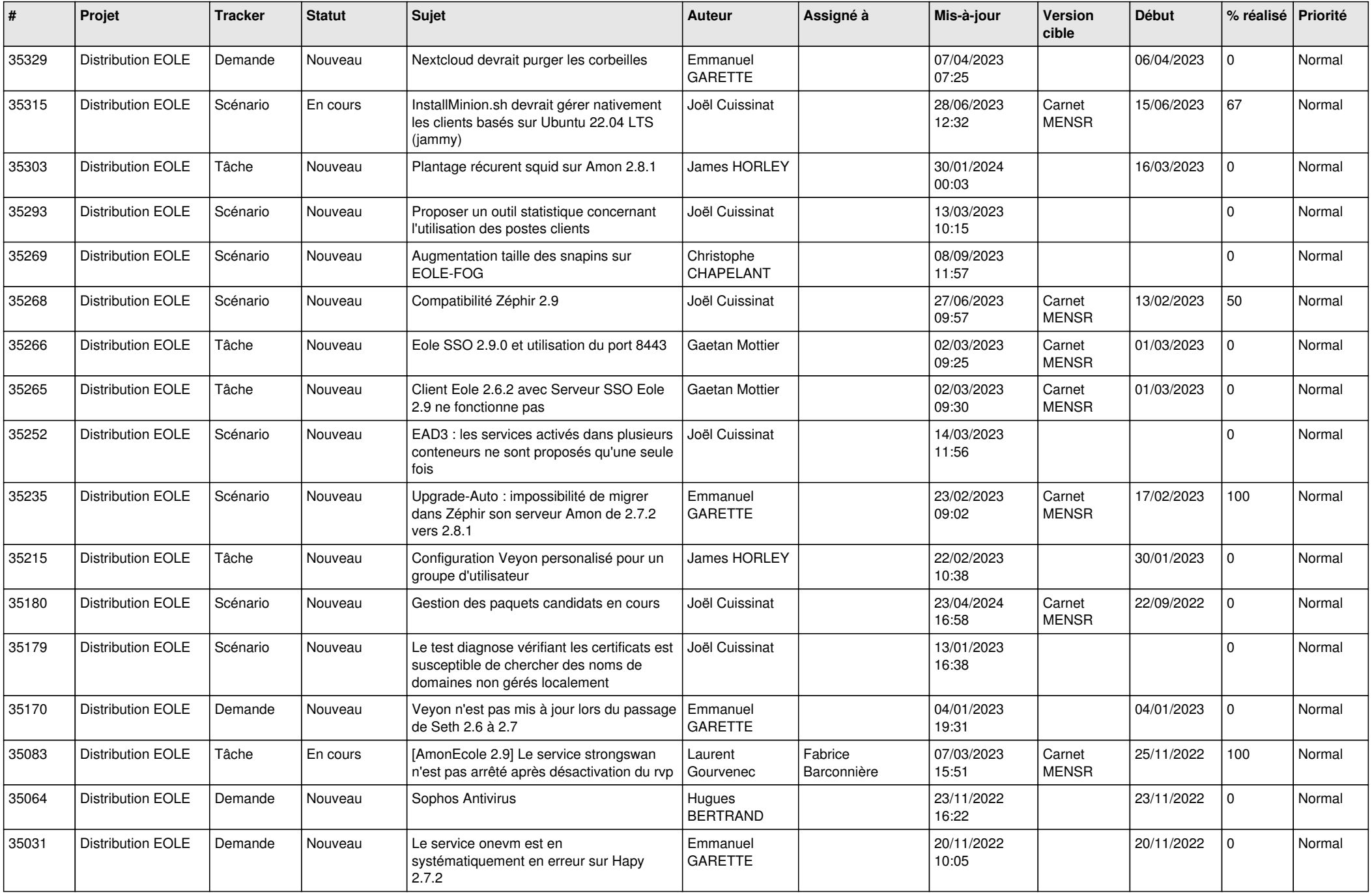

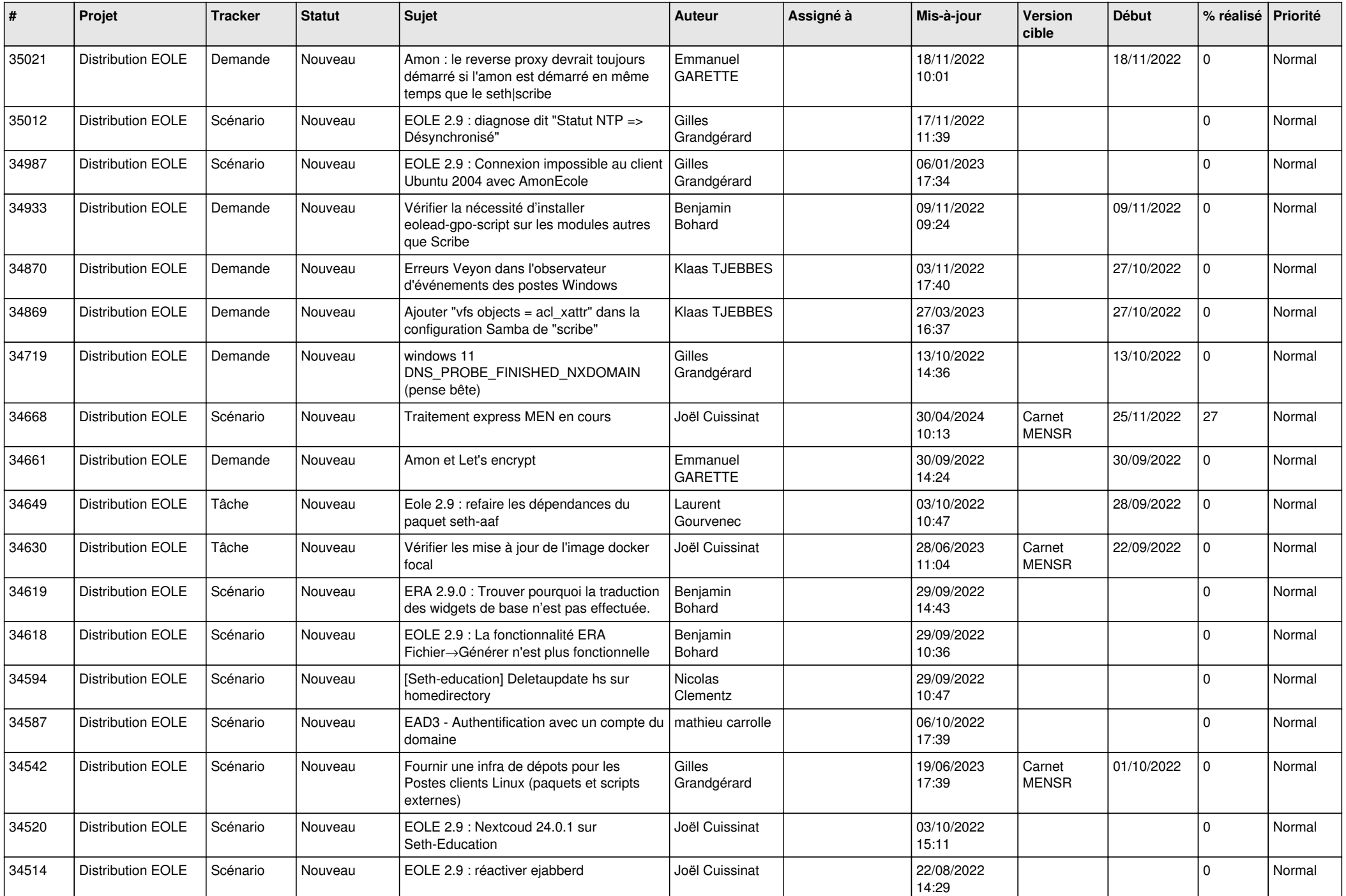

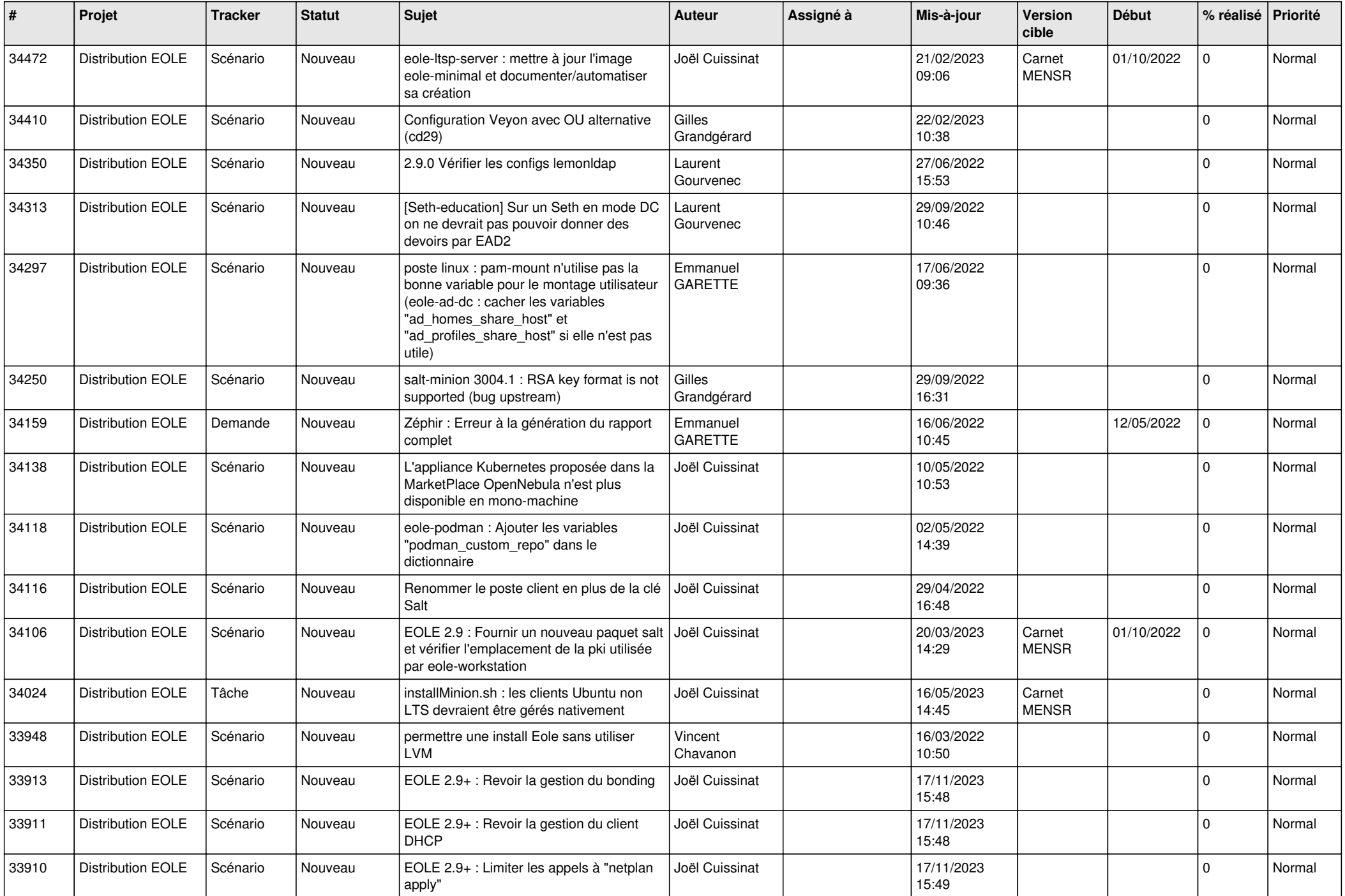

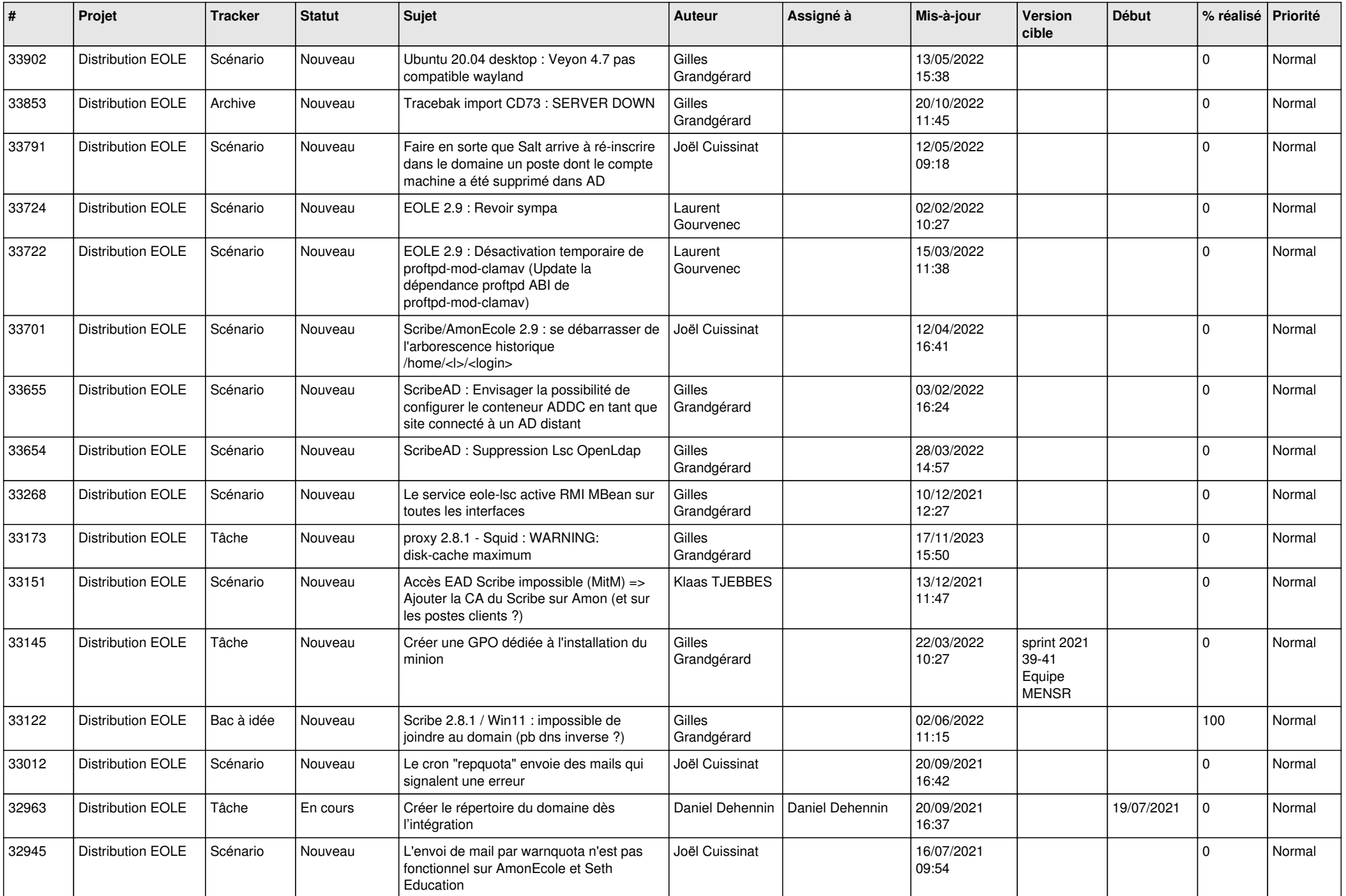

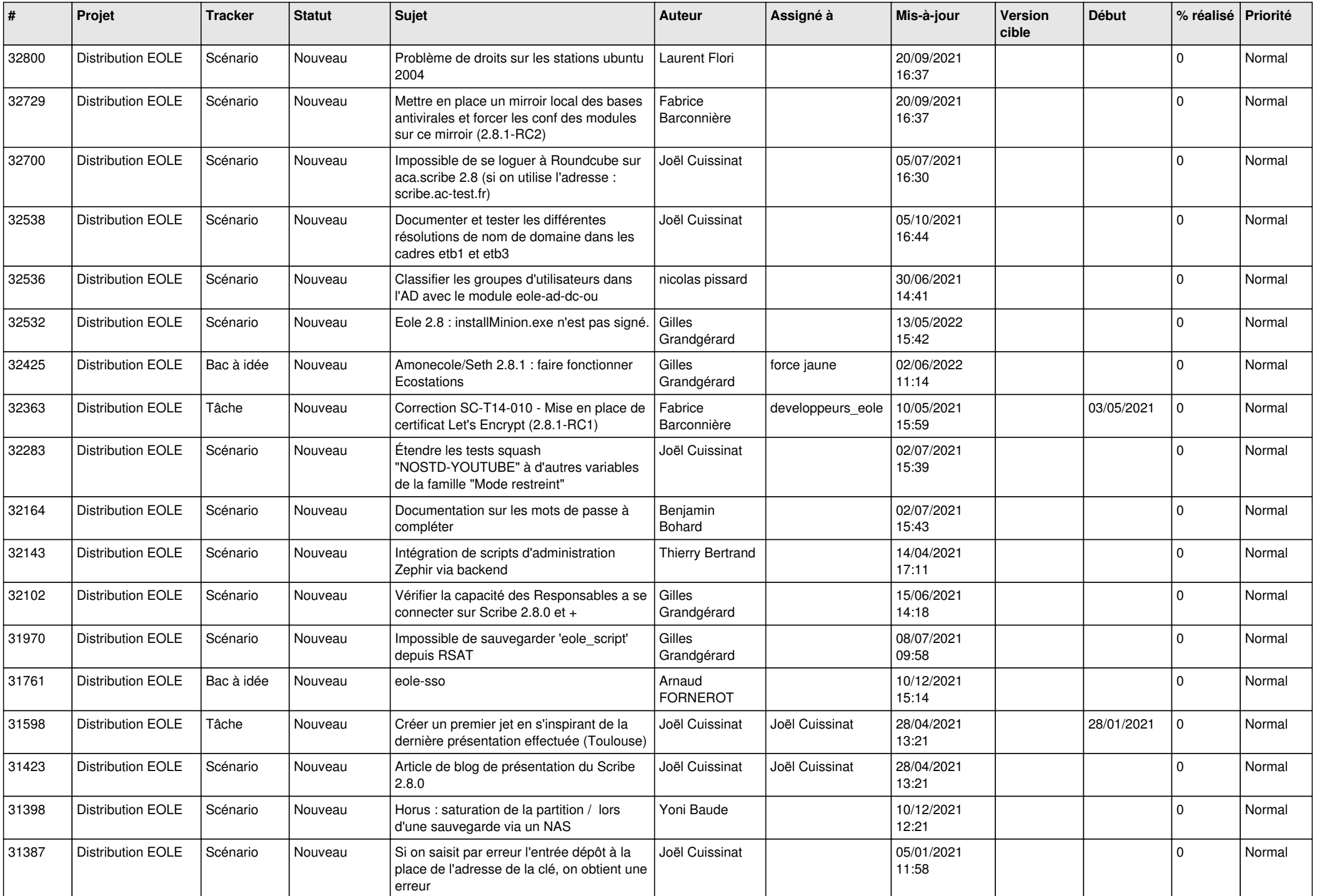

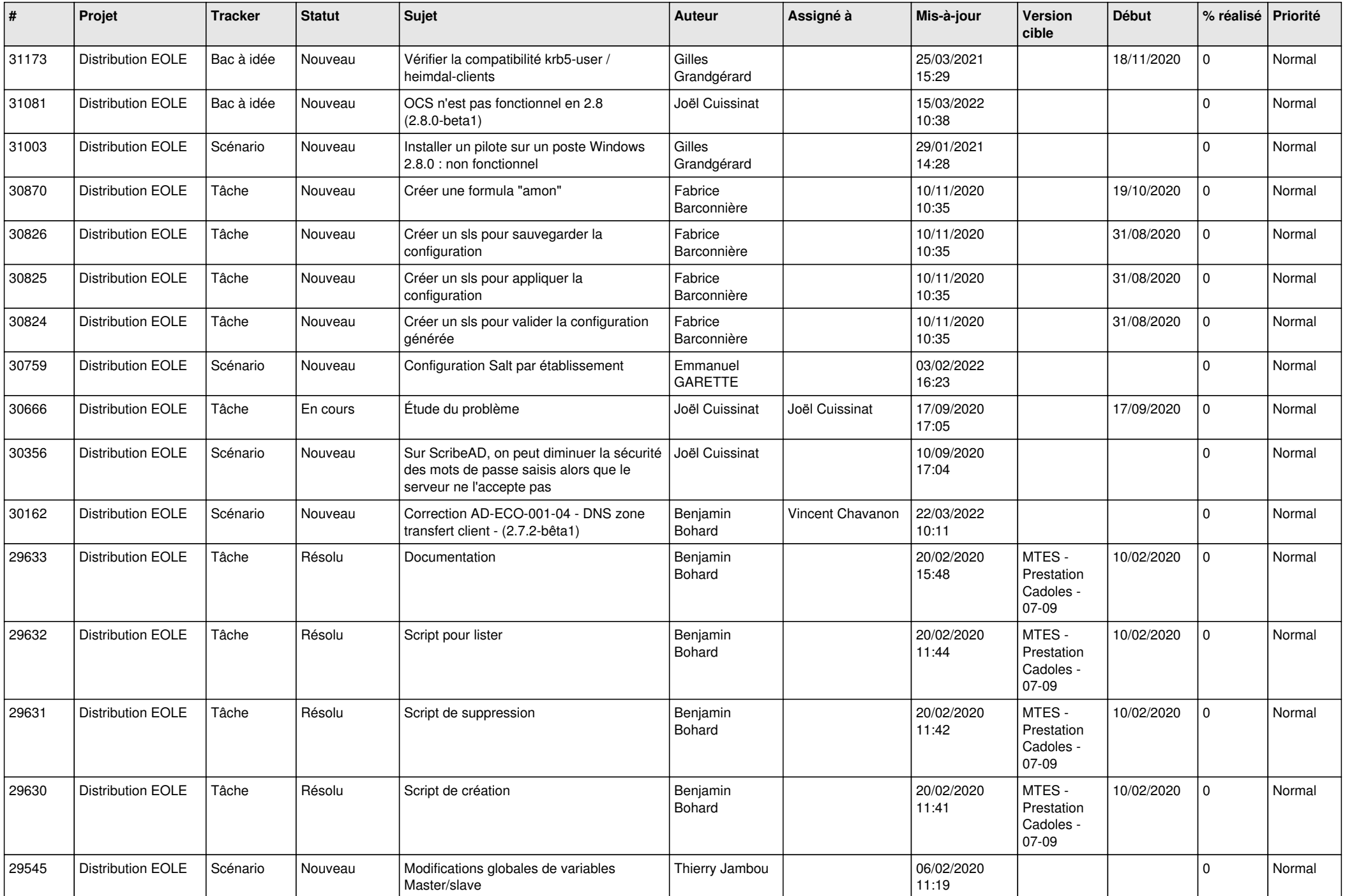

![](_page_18_Picture_593.jpeg)

![](_page_19_Picture_610.jpeg)

![](_page_20_Picture_571.jpeg)

![](_page_21_Picture_589.jpeg)

![](_page_22_Picture_525.jpeg)

![](_page_23_Picture_587.jpeg)

![](_page_24_Picture_605.jpeg)

![](_page_25_Picture_555.jpeg)

![](_page_26_Picture_540.jpeg)

![](_page_27_Picture_597.jpeg)

![](_page_28_Picture_126.jpeg)

**...**